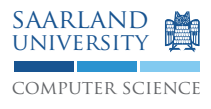

# Programmierung 2 — Übungsblatt 8

## Abgabe: Dienstag, 23. Juni 2009, 11.45 Uhr, Geb. E1 3, Briefkasten im EG Lösung mit Name, Matrikelnummer und Name des Tutors beschriften!

#### **Aufgabe 8.1: Programmieren mit** KELLERMEISTER

Schreiben Sie KELLERMEISTER-Programme für folgende Aufgaben:

- 1. Berechne den Ausdruck  $((100 * (-7) + (800 23 35)) * (810 30))$
- 2. Eine Funktion, die 1 zurückgibt, wenn für ihre Parameter a, b, c die Aussage  $a < b < c$  gilt, 0 sonst.
- 3. Eine Funktion, die den Absolutwert einer Zahl berechnet.<sup>1</sup>
- 4. Eine Funktion mit einem Parameter  $n$ , welche die  $n$ te Fibonaccizahl berechnet.

#### **Aufgabe 8.2: Umgekehrte polnische Notation (UPN)**

- 1. Wandeln Sie die folgenden Ausdrücke in UPN um:
	- $((100*(-7) + (800 23 35)) * (810 30))$
	- $((x \& !y) | !z) | (!x | y \& z) \& (!y \& true)$
- 2. Wandeln Sie die folgenden UPN-Ausdrücke in Infix-Notation um:
	- 300 2  $\ominus$  \* 200 100 1  $\ominus$  \* +
	- $x! y! \& z! | x y | z! | \&$

Ein Ziel von UPN ist die klammerfreie Darstellung von Ausdrücken. Dies führt zu Mehrdeutigkeiten bei unären und binären Operationen, die dasselbe Symbol verwenden. Ein Beispiel: 1 2 − − kann als −(1−2) oder 1−(−2) gelesen werden. Daher wird für die unären Operationen ⊕ und ⊖ verwendet. Somit ergibt sich eindeutig entweder  $12 - \ominus$  oder  $12 \ominus -$ .

<sup>1</sup>Zusatzaufgabe: Realisieren sie dies, ohne JZ und SEL zu verwenden.

### **Aufgabe 8.3: Codeerzeugung für Schleifen und bedingte Abfragen**

Analysieren Sie den folgenden Code für KELLERMEISTER. Welche Arten von Java-Schleifen/Verzweigungen werden hier durch die Kellermaschine ausgeführt? Welchen Algorithmus stellt das Programm dar? Schreiben Sie den Algorithmus als Java-Methode.

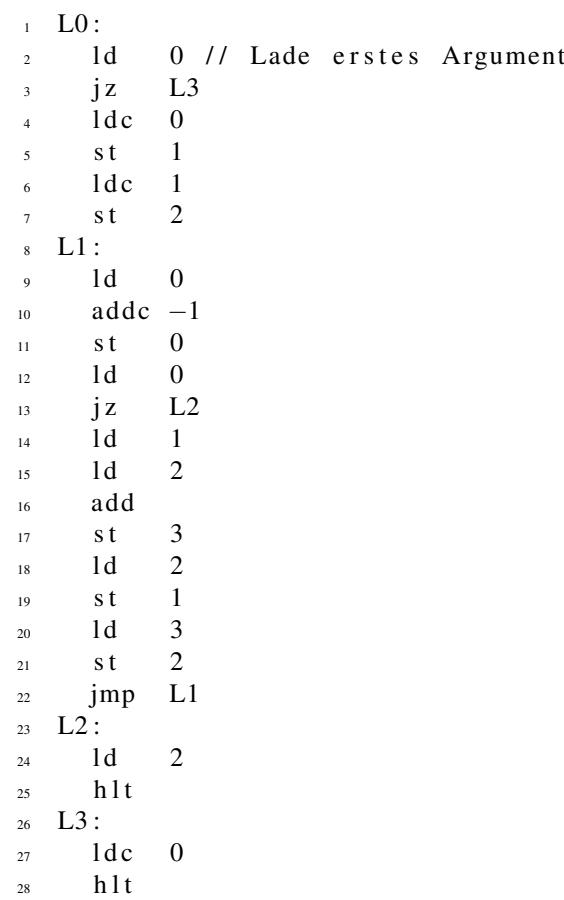

### **Aufgabe 8.4: Organisation des Laufzeitkellers: Schachtel, Parameterübergabe, Methodenaufruf, Rückkehr aus Methodendurchführung**

In der Vorlesung wurde der Zustand des Laufzeitkeller bei der Durchführung geschachtelter Methodenaufrufe detailliert dargestellt.

- 1. Arbeiten Sie dieses Beispiel intensiv durch und beantworten Sie die folgenden Fragen:
	- Was ist eine Schachtel (Frame), wozu dient sie? Wann und wie wird eine Schachtel aufgebaut und schließlich mit Werten ausgefüllt?
	- Kann die Schachtel-Organisation auch eingesetzt werden, wenn sich Methoden direkt oder indirekt rekursiv aufrufen?
- 2. Notieren Sie die zeitlich aufeinanderfolgenden Zustände des Laufzeitkellers bei der Durchführung geschachtelter Methodenaufrufe der folgenden Klasse B. Orientieren Sie sich am Vorlesungbeispiel.

```
_1 class B {
2 public static void main (String [] args) {
B \, b = new \, . \, B();
4 int res = b.m(3, 4);5 }
6 public void m(int x, int y) {
      n(x, 2 * y, y);
s return;
9 }
10 public void n(int x, int y, int z) {
q(x + y, x + z);r eturn;
13 }
_{14} public void q(int x, int y) {
\int int s = x * y;
16 return;
17 }
18 }
```